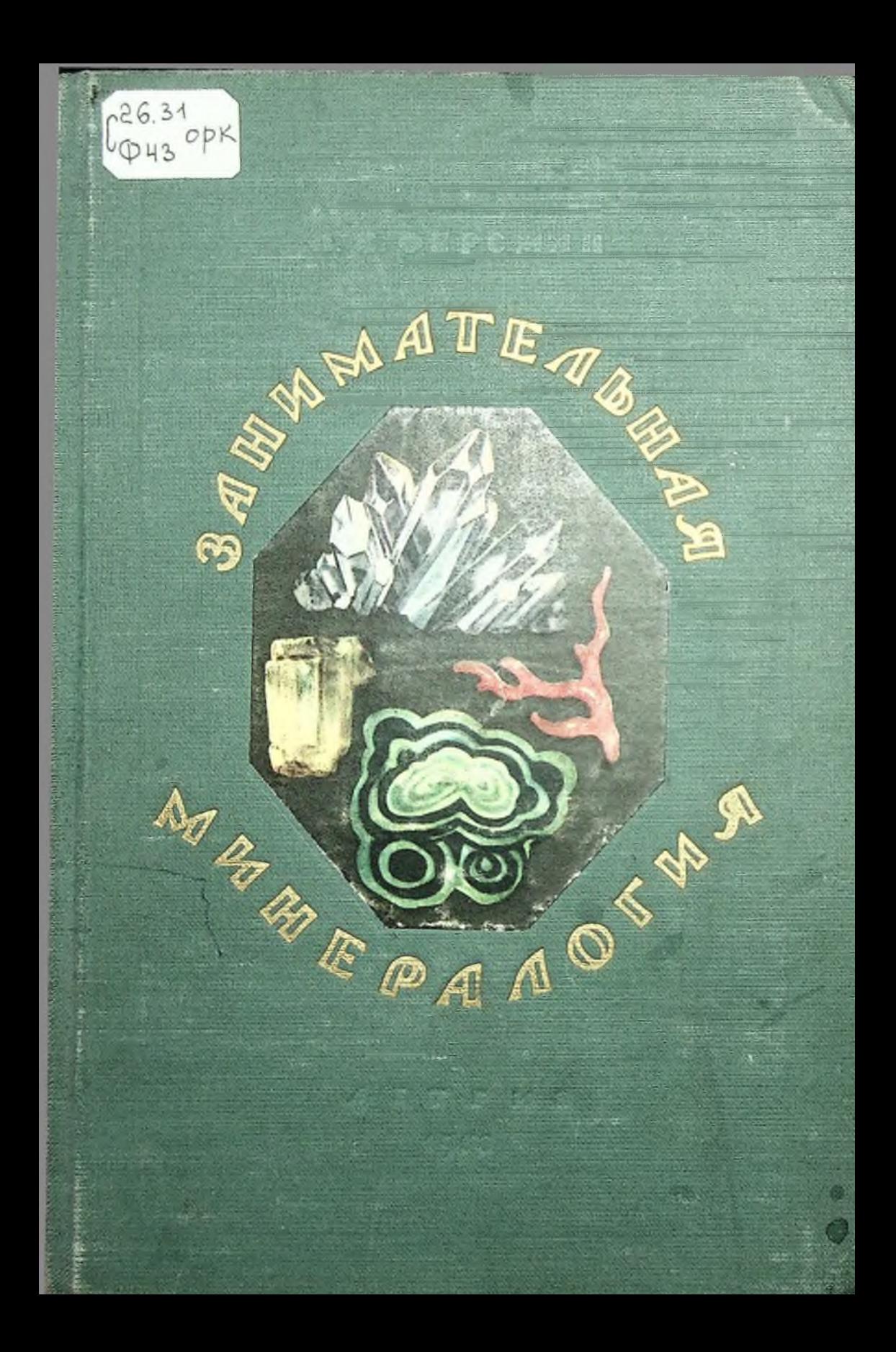

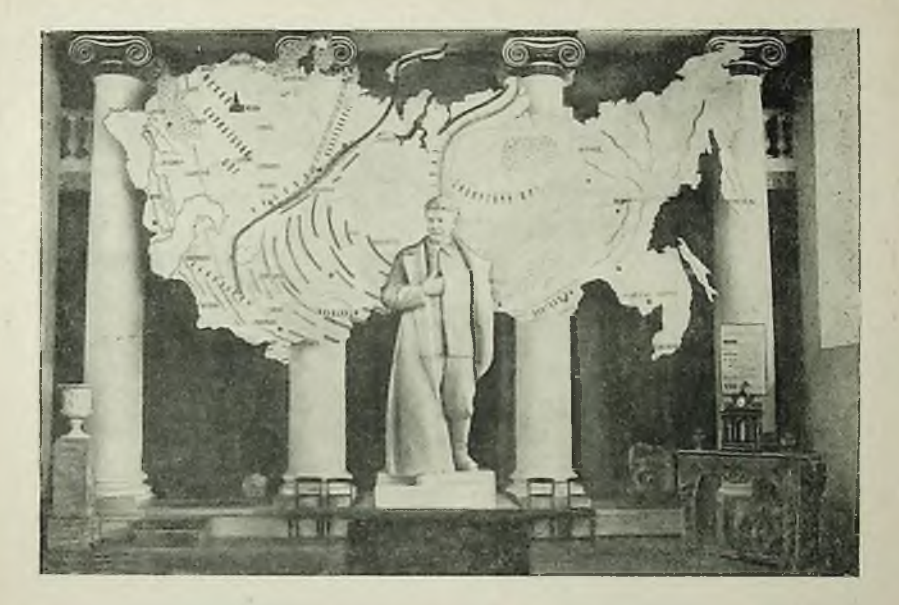

Статуя И. В. Сталина, работы скульптора С. Д. Меркурова, на фоне гео-<br>химической карты Советского Союза. Высота колонн - 8 метров. Минералогический музей Академии наук СССР в Москве.

## ПРЕДИСЛОВИЕ

Разве минералогия может быть занимательной? Что можно найти в ней такого, что увлекло бы пытливый молодой ум, заставило бы его призадуматься и пожелать дальше и дальше знакомиться с камнем?

Камень - это мертвая часть природы: булыжник мостовой, простая глина, известняк тротуаров, драгоценный камень в витрине музея, железная гуда на заводе и соль в солонке. Где же кроются в камне замечательные и таинственные явления, о которых нам говорит, например, астрономия, описывая миллионы новых миров звезд, или биология, изучающая самые загадочные и самые интересные явления природы - жизнь, или физика с ее пытливыми опытами и «фокусами»?

Действительно, возьмем обычные учебники и книги по

минералогии. Даже кончившие высшие учебные заведения нередко с неудовольствием вспоминают об этой науке, очень скучной, с массой названий, длинным перечислением географических местностей и, что самое ужасное, с очень трудной и скучной наукой о кристаллах.

И всё-таки я пытаюсь утверждать в этой книжке, что минералогия - наука очень занимательная, что мертвый камень живет своей собственной жизнью и что минералогия занимается такими важными и интересными вопросами, что ей, пожалуй. могут позавидовать даже науки о живых существах.

К тому же на основе минералогии и из ее данных создается замечательная техника, получается металл, извлекается строительный камень, добываются соли - словом, строится всё наше хозяйство и промышленность.

Вам самим будет виднее, достиг ли я своей книгой этой цели и сумел ли я увлечь вас в мир камня и кристалла.

А я очень хочу вас увлечь в этот мир, хочу, чтобы вы начали интересоваться горами и каменоломнями, рудниками и копями, чтобы вы начали собирать коллекции минералов, чтобы вы захотели отправиться вместе с нами из города, подальше, к течению реки, к ее высоким каменистым берегам, к вершинам гор или скалистым берегам моря, туда, где ломают камень, добывают песок или взрывают руду. Там всюду мы найдем чем заняться; и в мертвых скалах, песках и камнях мы научимся читать великие законы природы, по которым построена вселенная.

Я буду рисовать отдельными отрывочными картинками так, как художник вырывает отдельные моменты из природы и, раньше чем написать большую картину, готовит десятки и сотни эскизов и рисунков. Общую картину природы должен построить сам читатель, своим воображением связать всё вместе.

Я уверен, однако, что далеко не все смогут это сделать. Мои слова для них будут слишком слабы, и им будет нужен более сильный художник, который заставит их ум и мысль работать в определенном направлении. Этот художник - сама природа. Тогда отправляйтесь, прочтя эту книгу, с экскурсией в Крым, на Урал, в Карелию, в Хибины, на берега Волги или Днепра и подумайте сами над камнем, его загадками и его жизнью.

Книгу я советую читать подряд, так как иногда для понимания очерка необходимы некоторые познания, почерпнутые из предыдущих глав. Но читайте всё-таки не сразу, а понемногу.

Книга распадается на две части: первая вводит в мир камня, знакомит с его свойствами и образованием в сложном

 $\overline{\mathbf{A}}$ 

течении явлений природы и жизни; вторая переносит читателя в две резко различающихся между собой области: в область чудес камня, поражающих воображение и рождающих тысячи фантазий, и в область повседневной жизни человека, которая использует камень в промышленности и хозяйстве. Впрочем, не знаю, - где больше диковинного? Там ли, где камень нас поражает изменчивостью цветов, сходством с растениями или животными, массами своих скоплений или красотой строгих линий кристаллов; или там, где в громадных печах и домнах заводов совершаются таинственные процессы его сгорания, плавления, улетучивания, где творческая фантазия человеческого гения сумела из невзрачного темного камня извлечь сверкаюшее серебро, из красной рудной массы добыть жидкую ртуть, а простой колчедан превратить в тяжелую жидкость серной KHCJNOTH.

Давно-давно, в средние века, в тиши лабораторий алхимики старались в своих ретортах сделать из ртути золото, из земли добыть философский камень, из железного колчедана выжечь серу. Если бы сейчас мы привели их в наши лаборатории и на наши заводы, показали бы зеленую радиевую руду и полученную из нее щепотку «вечно» светящейся и «вечно» нагретой соли радия; если бы им показали, как из белой соли глинозема получаются прекрасные кристаллы алого яхонтарубина или легкий серебристый металл - алюминий наших самолетов, а из колчеданов - чудодейственный селен, - я думаю, алхимики должны были бы признать, что их фантазии претворены в жизнь и даже превзойдены человеческим гением.

Но это не значит, что мало нерешенных задач стоит перед наукой и техникой.

Природа далеко еще не побеждена человеком; бесцельно расточаются каждый день миллионы лошадиных сил в падающих на землю лучах солнца, бесцельно для человека пропадает гигантская сила ветра, и человеку недоступны еще самые близкие к нему глубины земли.

Человек далеко еще не победил и не обуздал силы природы, и еще нужно громадное напряжение ума, воли и знания, чтобы научиться превращать силы и вещества природы в полезные и культурные завоевания хозяйства и промышленности.

К этой творческой работе я хотел бы призвать читателя. Если он, прочтя эту книжку, хоть немного загорится желанием узнать мир камня, его использование, захочет поработать над теми задачами, которых так много вокруг нас, в нашем строительстве новой жизни и новой культуры, то книжка сделала свое дело. А разбудив интерес, она разбудит и волю, и энергию, и стремление к работе и к знанию.

В годы Великой Отечественной войны, когда количество и качество вооружения играли огромную роль на полях сражений, когда для построения танков и самолетов использовались многие элементы и среди них редкие и сверхредкие, добываемые из руд и минералов, интерес к минералогии, к изучению богатейших недр нашей Родины неизменно возрастал.

Минералогия стала не только занимательной, но необходимой, важнейшей наукой.

В борьбе за овладение силами природы, ее полезными ископаемыми - минералами - будут и дальше расти и сила, и мощь, и счастье нашей Родины.

Моя горячая просьба ко всем, у кого есть «занимательные» фотоснимки, чертежи, зарисовки каких-либо минералов, - присылать их в Минералогический музей Академии наук СССР (Москва, Большая Калужская улица, дом 14-16). Общими усилиями мы обновим и улучшим эту книгу - дар нашим молодым силам, нашей гордости и радости - нашей смене!

А. Ферсман

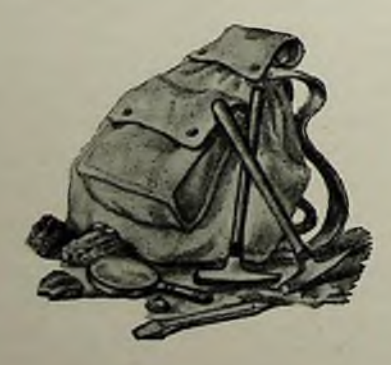

Конец ознакомительного фрагмента

\*\*\*

## Уважаемый читатель!

Придя в Библиотеку,

Вы сможете прочитать эту книгу

полностью на нашем компьютере